# Функции

# Функции

- В C++ программа состоит только из функций.
- *• Функция* это независимая совокупность объявлений и операторов, обычно предназначенная для выполне ния определенной задачи.
- Каждая функция имеет имя, которое используется для вызова функции.

# Объявление функции

• Формат описания функции:

**[тип] <имя функции> (список параметров) { тело функции }**

# Объявление функции

- Тип определяет тип значения, которое возвращает функция с помощью оператора **return**.
- Если тип не указан, то по умолчанию предполагается, что функция возвращает целое значение (типа **int**).
- Список параметров состоит из перечня типов и имен параметров, разделенных запятыми.
- Функция может не иметь параметров, но круглые скобки необходимы в любом случае.

### Объявление функции

• В списке параметров для каждого параметра должен быть указан тип: **f(int х, int у, float z)**

# Функции

- Когда функция не возвращает никакого значения, она должна быть описана как функция типа **void** (пустая).
- Если не объявлять функцию типа **void**, тогда она по умолчанию будет иметь тип **int** и не возвращать никакого значения. Это вызовет предупреждающее сообщение компилятора, но не будет препятствием для компиляции.

#### Рекурсивные функции

### Рекурсивные функции

- В языке С++ функции могут вызывать сами себя.
- Функция называется рекурсивной, если оператор в теле функции содержит вызов этой же функции.
- Классический пример рекурсивной функции это вычисление факториала числа **n!=1\*2\*3\*...\*n.**
- Вызов функции в рекурсивной функции не создает новую копию функции, а создает в памяти новые копии локальных переменных и параметров.
- Из рекурсивной функции надо предусмотреть выход, иначе это вызовет "зависание" системы.

#### factorial(int n)

```
{
int а;
if (n==1) return 1;
a=factorial(n-1)*n;
return а;
}
```
#### Директивы препроцессора

# Препроцессор

- Препроцессор языка C++ -это программа, выполняющая обработку входных данных для другой программы.
- Препроцессор просматривает программу до компилятора, заменяет аббревиатуры в тексте программы на соответствующие директивы, отыскивает и подключает необходимые файлы, может влиять на условия компиляции.
- Директивы препроцессора не являются языком С, они расширяют область действия среды программирования среды С.
- Все директивы начинаются с символа #.

#### Директивы препроцессора

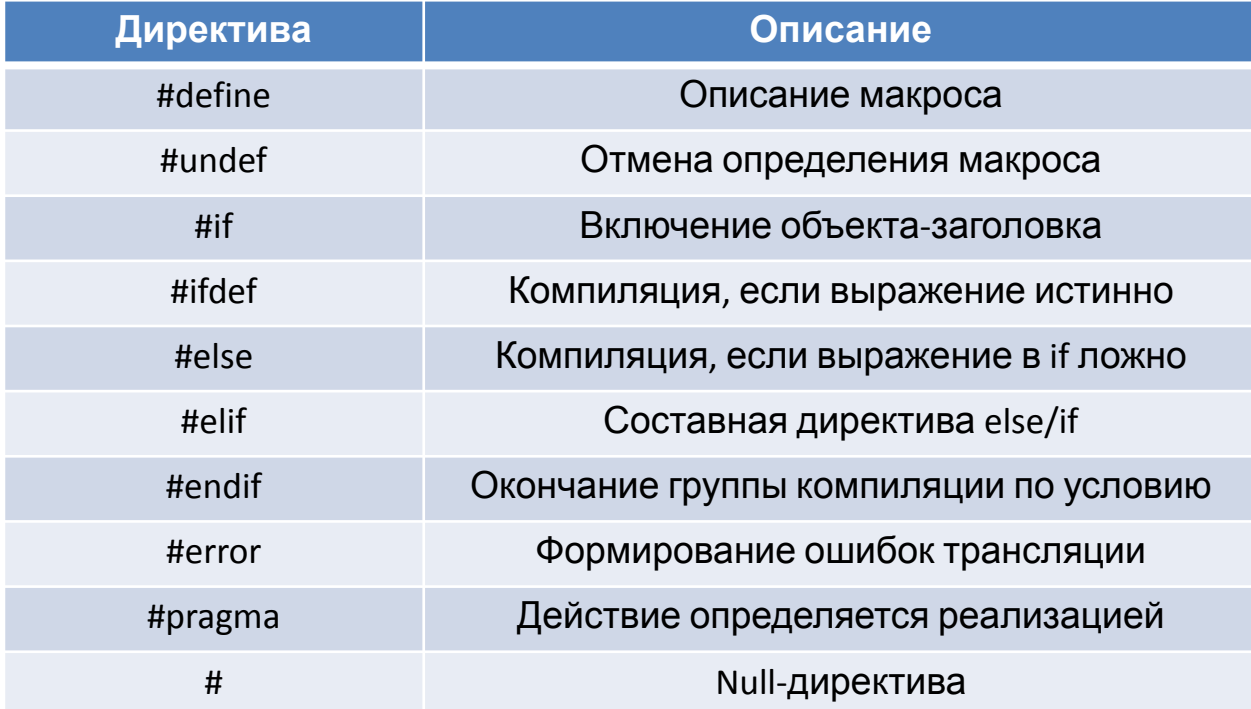

#### Директива #define

### #define

- Директива **#define** вводит макроопределение (макрос) или символическую константу.
- Формат:

#### **#define <имя макроса> <последовательность символов>**

- Последовательность символов иногда называют строкой замещения.
- Когда препроцессор находит в исходном тексте программы имя макроса (в дальнейшем макрос), он заменяет его на последовательность символов *макроподстановка*.
- Для имени макроса принято использовать прописные буквы.

#### **#define TRUE 1; //1 и 0 заменяют в исходном файле #define FALSE 0; //имена TRUE и FALSE.**

**#define MAX 100;**

#include <stdio.h> **#define A 3** int main(){ printf("%d + %d = %d", A, A, A+A);  $// 3 + 3 = 6$  getchar(); C:\Users\tsyganova\Documents\ex1.exe return 0;  $3 + 3 = 6$ }

### #define

В зависимости от значения константы компилятор присваивает ей тот или иной тип.

С помощью суффиксов можно переопределить тип константы:

- U или u целая беззнаковая(unsigned);
- **F или f вещественная типа float;**
- L или I long int / long double.

#define A 280U // unsigned int #define B 280LU // unsigned long int #define C 280 // int (long int) #define D 280L // long int #define E 28.0 // double #define F 28.0F // float #define G 28.0L // long double

### #define

- Второй вариант синтаксиса определяет макрос, подобный функции, с параметрами.
- Данная форма допускает использование необязательного списка параметров, которые должны находиться в скобках.

//Вычисление синуса угла #include <stdio.h> #include <stdlib.h> #include <math.h> **#define PI 3.14159265 #define SIN(x) sin(PI\*x/180)** int main() { int c; printf("Введите угол в градусах: "); scanf("%d", &c); printf("sin(%d)=%lf", c, **SIN(c)**); getchar(); return 0; }

C:\Users\tsyganova\Documents\ex1.exe

Введите угол в градусах: 30  $sin(30) = 0.500000$ 

### #define

- Отличием макроопределений от функций является то, что на этапе компиляции каждое вхождение идентификатора замещается соответствующим кодом, т.е. программа может иметь несколько копий одного и того же кода, соответствующего идентификатору.
- В случае работы с функциями программа будет содержать 1 экземпляр кода, реализующий указанную функцию, и каждый раз при обращении к функции ей будет передано управление.
- Отменить макроопределение можно с помощью директивы **#undef**.

#### Пример неудачного использования

#### #include <stdio.h> **#define sum(A,B) A+B**

```
int main(){
  int a,b,c,d;
  a=3; b=5;
 printf(" a = %d\n b = %d\n", a, b);
 c = (a + b)^*2; // c = (a + b)^*2d = sum(a, b) * 2; // d = a + b * 2;
 printf(" c = %d \nvert d = %d \nvert d", c, d);
  getchar();
  return 0;
}
```
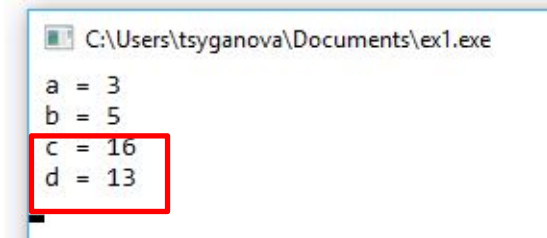

Директивы *#if* или *#ifdef / #ifndef* вместе с директивами *#elif*, *#else*

и *#endif* управляют компиляцией частей исходного файла.

Если указанное выражение после *#if* имеет ненулевое значение, в записи преобразования сохраняется группа строк, следующая сразу за директивой *#if*.

Отличие директив *#ifdef/#ifndef* заключается в том, что константное выражение может быть задано только с помощью #define.

Синтаксис:

#### **#if константное выражение группа операций #elif константное выражение группа операций #else группа операций**

**#endif**

- У каждой директивы *#if* в исходном файле должна быть соответствующая закрывающая директива *#endif*.
- Между директивами *#if* и *#endif* может располагаться любое количество директив *#elif*, однако допускается не более одной директивы *#else*.
- Директива *#else*, если присутствует, должна быть последней перед директивой *#endif*.

```
#include <stdio.h>
#include <stdlib.h>
#define A 2
int main() \{\#if A==1
  printf("Выполняется ветвь 1");
\#elif A==2 printf("Выполняется ветвь 2, А=%d", A);
#else
  printf("Выполняется третья ветвь, А=%d", A);
#endif
  getchar();
  return 0;
}
```
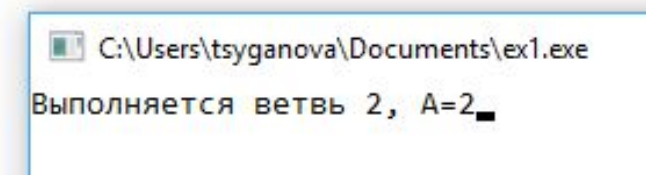

#### Директива #include

### #include

- Директива **#include** подключает к исходному тексту заданные в директивы файлы.
- Данные файлы называют подключаемыми, заголовочными файлами и заголовками.
- Часто в качестве подключаемых файлов используются заголовочные файлы библиотек языка С.
- Формат:

**#include <имя заголовка>; #include "имя заголовка";**

### #include

- Если имя файла заключено в угловые скобки (<>), считается, что нам нужен некий стандартный заголовочный файл, и компилятор ищет этот файл в предопределенных местах.
- Двойные кавычки означают, что заголовочный файл - пользовательский, и его поиск начинается с того каталога, где находится исходный текст программы.
- Каждая библиотечная функция, определенная стандартом С, имеет прототип в соответствующем заголовочном файле.
- В соответствии со стандартом ANSI имеет 15 заголовочных файлов.

### Основные заголовочные файлы стандарта ANSI

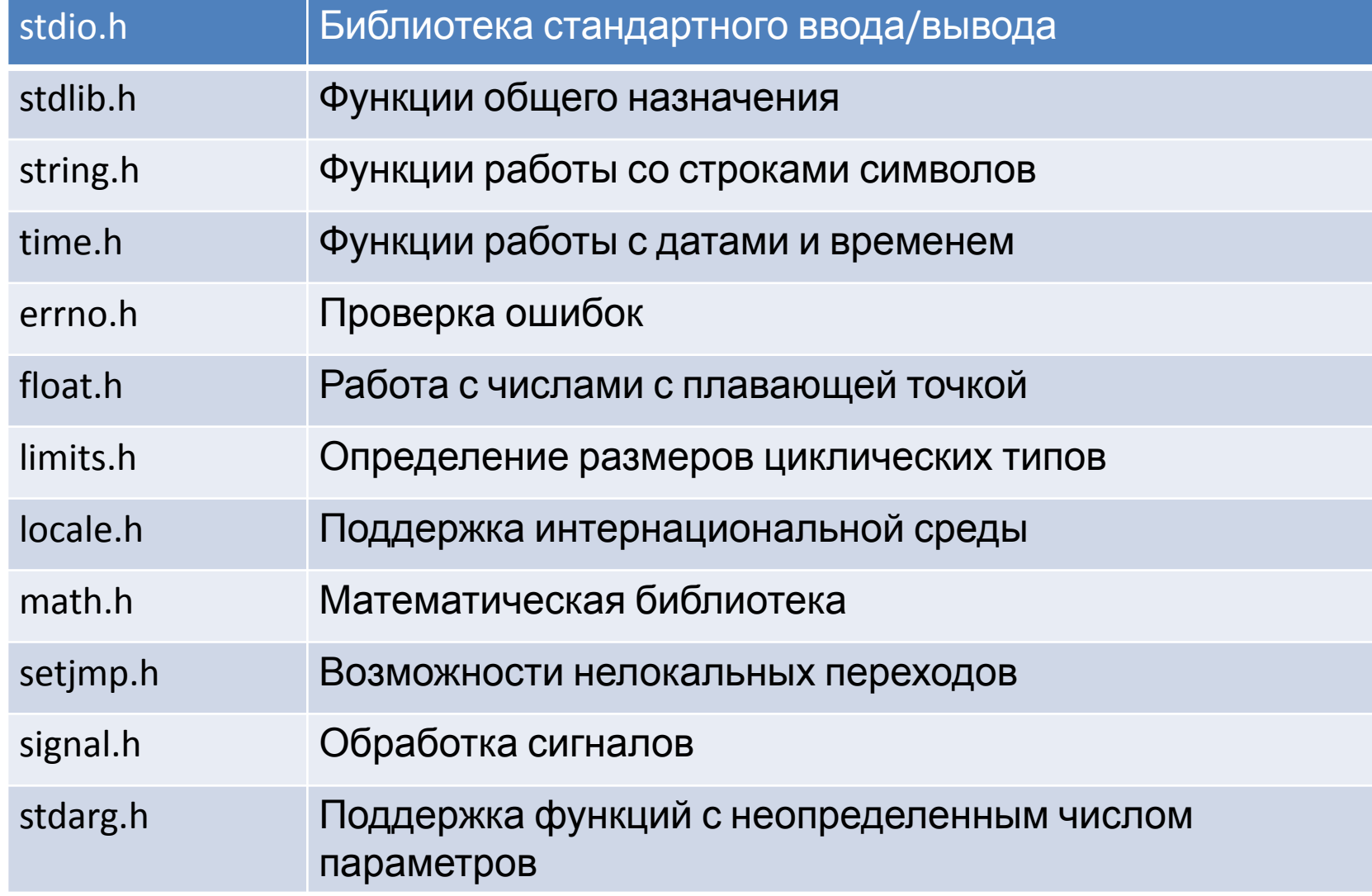

#### Ввод/вывод данных

### Ввод/вывод данных

- Стандарт ANSI называется бу феризированным (buffered) или форматированным (formated) вводом/выводом.
- В тоже время используется и другой метод ввода/вывода, UNIX-подобный, или неформатированный (небуферизированный) ввод/вывод.

- Система ввода/вывода языка С++ поддерживает интерфейс, не зависящий от того, какое в действительности используется физическое устройство ввода/вывода, т.е. есть абстрактный уровень между программистом и физическим устройством. Данная абстракция и называется *потоком*.
- Способ хранения информации на физическом устройстве называется *файлом*.

- Стандарт ANSI языка С связывает каждое из различных устройств (дисковод, клавиатура, терминал, и тд.) с логическим устройством, называемым потоком. Так как потоки не зависят от физических устройств, то одна и та же функция может записывать информацию на диск или выводить ее на экран.
- В языке существует два типа потоков: *те кстовый (text)* и *двоичный (binary).*

- Текстовый поток это последовательность символов. При этом может не быть взаимооднозначного соответствия между символами, которые передаются в потоке и выводятся на экран. Среди символов пара может соответствовать возврату каретки или символу табуляции.
- Двоичный поток это последовательность байтов, которые взаимно - однозначно соответствуют тому, что находится на внешнем устройстве.

- Поток может быть связан с файлом с помощью оператора открытия файла. Как только файл открыт, то информация может передаваться между ним и вашей программой.
- Все файлы разные по своей сути. Из файла на диске можно выбрать 5-ю запись или заменить 10 ю запись. В то же время в файл, связанный с печатающим устройством, информация может передаваться только последовательно в том же порядке.
- Главное различие между потоками и файлами: все потоки одинаковы, все файлы разные.
- Каждый поток, связанный с файлом, имеет структуру называемую **FILE**.

#### Консольный ввод/вывод

# Консольный ввод/вывод

- К консольному вводу/выводу относятся операции ввода с клавиатуры и вывода на экран.
- Технически функции, осуществляющие эти операции, связывают консоль со стандартными потоками в/в.
- Во многих системах стандартный в/в может быть перенаправлен.
- Для простоты будем предполагать, что стандартный ввод - это ввод с клавиатуры, а стандартный вывод - это вывод на экран.

# Функции ввода/вывода

- **• getche()** читает символ с клавиатуры и отображает введенный символ на экране. Прототип в файле **CONIO.H;**
- **putchar()** выводит символ, который является ее аргументом, на экран в текущую позицию курсора. Прототип в файле **STDIO.H**;
- **getchar()** читает символ с клавиатуры, но требует нажатия клавиши ENTER. Прототип в файле **STDIO.H**;
- **getch()** читает символ с клавиатуры, но не выводит символ на экран (без эхо -возврата). Прототип в файле **STDIO.H**;
- **gets()**  ввод строки символов с клавиатуры. Прототип в файле **STDIO.H**;
- **puts()** вывод строки символов на экран. Прототип в файле **STDIO.H**.

# Функции ввода/вывода

- В дополнение к расмотренным функциям кон сольного ввода/вывода, библиотека содержит две функции, которые выполняют форматированный в/в.
- Форматированный в/в означает, что функции могут читать и выводить данные в разном формате, которым можно управлять.
- Функция **printf()** выполняет форматированный вывод данных на консоль, имеет прототип в файле **STDIO.H**.
- Функция **scanf()** выполняет ввод с консоли и автоматически преобразует введенное число в заданный формат. Прототип в файле **STDIO.H**.

- Библиотека ввода-вывода С++ включает средства для работы с последовательными файлами.
- Логически последовательный файл можно представить как именованную цепочку (ленту, строку) байтов, имеющую начало и конец.
- Последовательный файл отличается от файлов с другой организацией тем, что чтение (или запись) из файла (в файл) ведется байт за байтом от начала к концу.

- В каждый момент позиции в файле, откуда выпол няется чтение и куда производится запись, определяются значениями указателей позиций записи и чтения файла (в дальнейшем указатель на файл - **file pointer**).
- Указатель на файл является связующим звеном между файлом и потоком.
- Указатель на файл определяет не только текущую позицию записи (чтения), а также имя файла на диске, структуру типа **FILE**.
- Структура типа файл определена в заголовке **stdio.h**. В этом же файле **stdio.h** определены функции для работы с файлами

# Функции для работы с файлами

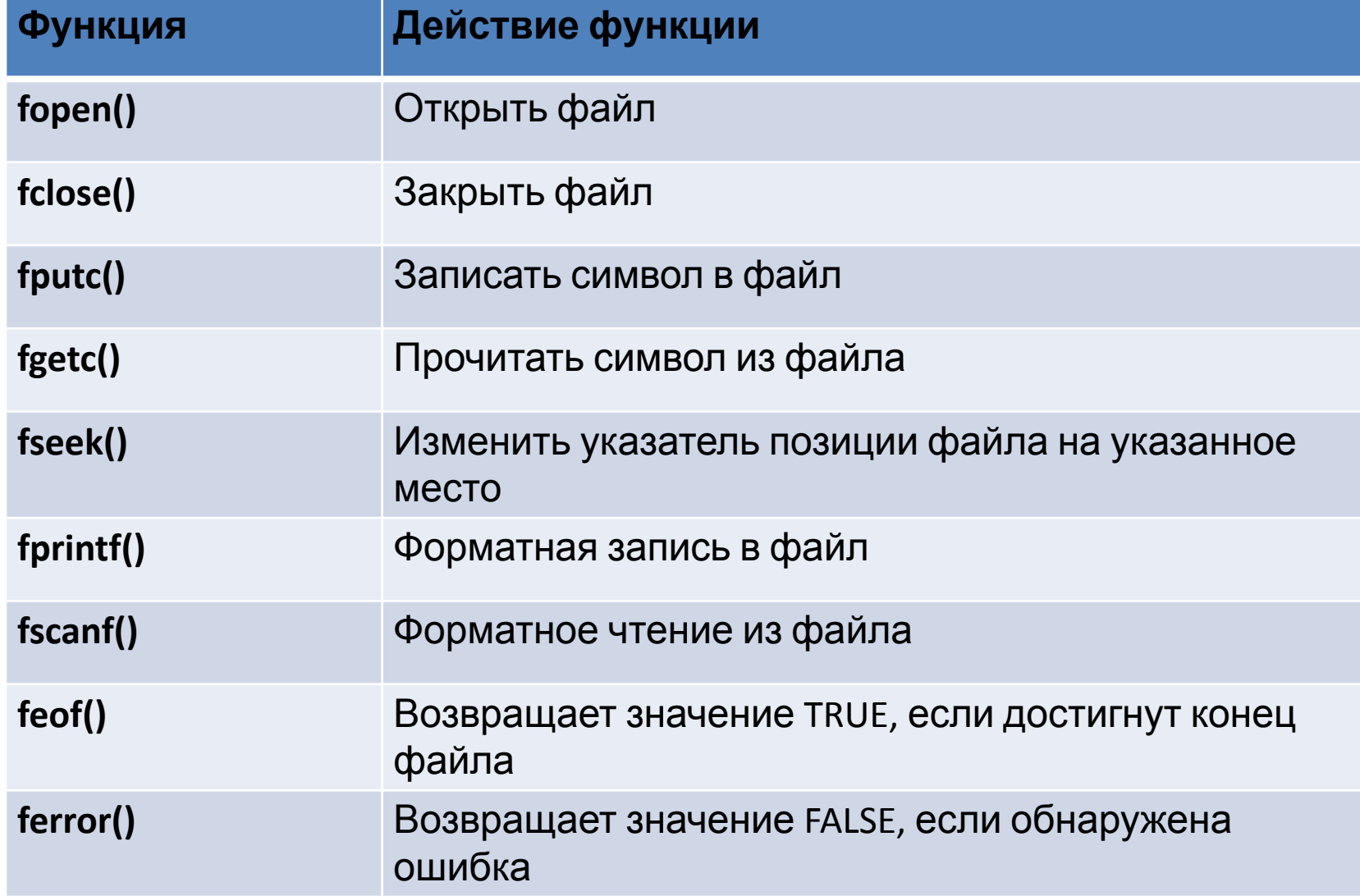

# Функции для работы с файлами

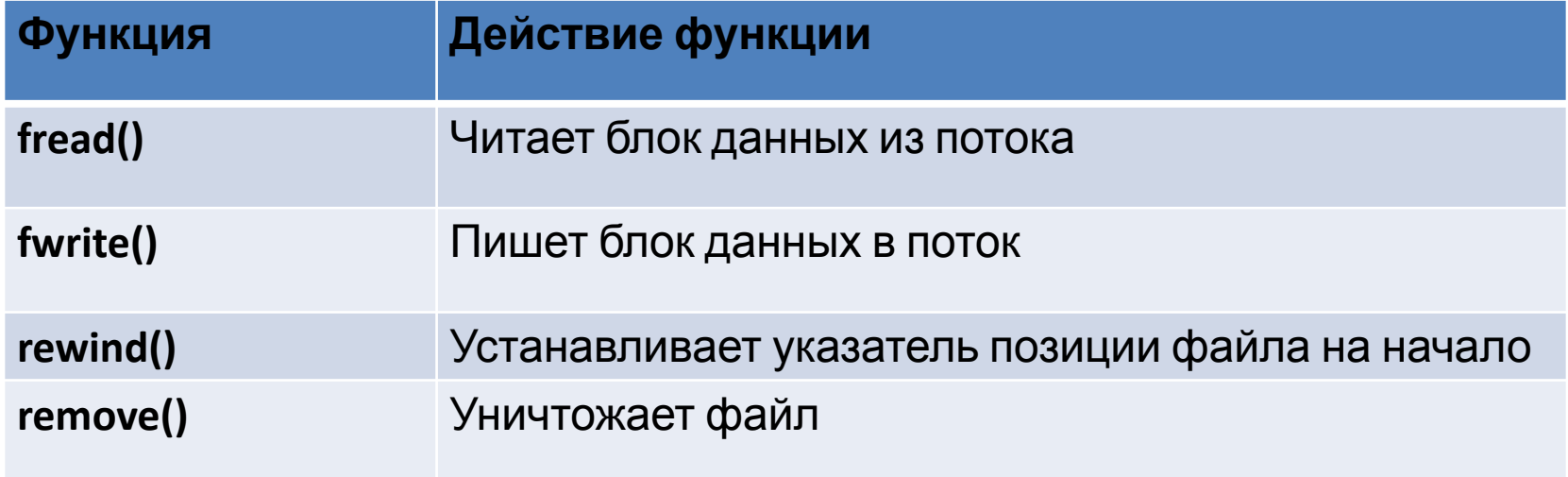

# Открытие и закрытие файла. Функции FOPEN() и FCLOSE()

# Открытие и закрытие файла

- Перед началом работы с файлом его надо создать (открыть), а по окончании работы закрыть.
- Перед началом работы с файлом надо создать указатель на структуру данных типа **FILE.**
- Затем необходимо вызвать функцию **fopen(),** которая может создать новый файл для записи в него, либо открыть существующий на диске файл для записи или (и) чтения.
- После вызова этой функции создается структура типа **FILE**  и указатель **f** содержит адрес начала этой структуры в памяти. Кроме того, в ОП отводится 512 байт для обмена данными между файлом на диске и программой. Этот массив называется буфером.
- При закрытии файла, память отведенная под эту структуру и буфер, обнуляется, указатель **f** также обнуляется, это означает, что указатель **f** ни на что не указывает.

### Функция **fopen()** - функция открытия файла

• Функция **fopen()** - функция открытия файла.

Формат:

#### **fopen(<имя файла>,<аргумент>),**

где аргумент - символьная константа, определяющая режим открытия файла.

### Функция **fopen()** - функция открытия файла

Режимы открытия файла:

- **• r** чтение;
- **w** запись;
- **а** добавление;
- **• r+**  чтение и запись с обновлением;
- **w+** запись с обновлением;
- **а+** чтение и добавление;
- и др.

```
FILE *out;
out=fopen("q1","w");
```
#### **Примечание:**

- Служебное слово **FILE** записывается заглавными буквами;
- Аргументы, определяющие режим доступа в функции **fopen()** записываются только маленькими буквами.

```
// Пример - Открытие (создание) нового
файла
 #include <stdio.h>
main ()
\{int n;
FILE *f;
f=fopen("test.dat","w");
fclose(f);
}
```
#### **Запись и чтение символа**

### **Запись и чтение символа**

Для побайтной записи в файл используется функция **fputc().**

Формат:

**fputc(<переменная>,<имя файла>);** где:

переменная - символьная переменная, значение которой записывается в файл; имя файла - файл, в который выполняется запись символа.

// Пример - Побайтная запись в файл. Функция fputc() #include <stdio.h> main () { int n; FILE \*f; [\*] ex1.cpp stdio.h // Пример - Побайтная запись в файл. Функция fputc() f=fopen ("test.dat","w");  $\overline{2}$ #include <stdio.h>  $main()$ 3 test - Блокнот  $4<sup>1</sup>$ fputc('A',f); 5 int n; Файл Правка Формат Вид Справка 6 FILE \*f; A f=fopen ("test.dat","w");  $\overline{7}$ fclose (f); fputc('A',f); 8  $fclose(f);$ 9 10 }11

```
/ /Пример 31. Побайтная запись в файл
#include <stdio.h>
main()
{
int n;
FILE *f; char c='z';
f=fopen("test.dat","w"); 
                                                    ex1.cpp
for (n=0; n<10; n++)\mathbf{1}\overline{2}fputc(c,f);
                                                    \overline{3}4<sup>1</sup>fclose(f);
                                                    56
                                                    \overline{7}}
```
#### //Пример - Побайтная запись в файл #include <stdio.h>  $main()$  $\Box$  test — Блокнот int n; Файл Правка Формат Вид Справка FILE  $*f$ ; char  $c='z'$ ; zzzzzzzzz f=fopen("test.dat","w"); for  $(n=0; n<10; n++)$ 8  $fputc(c, f);$ 9 10  $fclose(f)$ ;  $11$  $12$

```
// Пример 32. Побайтная запись в файл
#include <stdio.h>
main()
{
int n,k;
FILE *f; 
char c='z';
f=fopen("test.dat","w");
for (n=0; n<5; n++)
{ for (k=0; k<10; k++)
fputc(c,f);
fputs("\n",f); }
fclose(f);
}
```
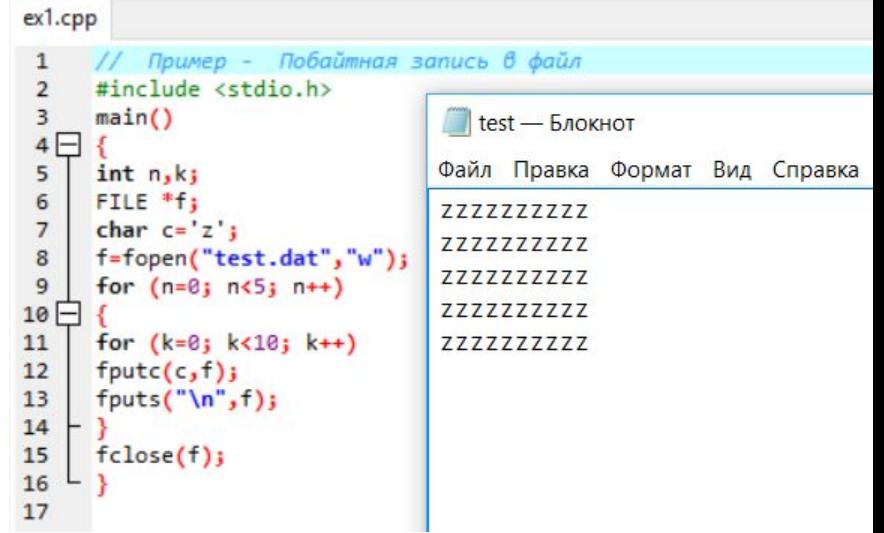

#### Примечание

- В программе используется функция **fputs()**, которая записывает в файл последовательность символов - **\n** (функция **fputc()** записывает один символ). Управляющий символ **\n** при записи в файл превращается в два символа:
- символ возврата каретки **(код 0D)**;
- символ перевода строки **(код 0А)**.

#### **Запись и чтение символа**

- Чтение символа из файла. Функция **FGETC()**
- Формат:

#### **fgetc(<имя файла>);**

# Определение конца файла

• В операционной системе MS-DOS принято соглашение: признаком конца текстового файла является символ

#### **CTRL-Z (код 26)**.

- Т.о., если из файла будет прочитан байт, в котором хранится число 26, то функция **fgetc()** примет значение (-1), что означает конец файла.
- В файле **stdio.h** объявлена константа **EOF**, равная (-1).

```
/* Пример - Побайтное чтение из файла. */
include <stdio.h>
main()
{
int с;
FILE *f;
clrscr();
f=fopen("test.dat","r");
printf("Pезультаты чтения данных из файла test.dat:\n");
while ((c=fgetc(f)) !=EOF)
    printf("%c",c);
fclose(f);
                                                        C:\Users\Natalia\OneDrive\Documents\ex1.exe
}Результаты чтения данных из файла test.dat:
                                                        zzzzzzzzzz
                                                        777777777
```

```
Process exited after 0.0324 seconds with return val
Для продолжения нажмите любую клавишу . . . _
```
zzzzzzzzzz zzzzzzzzz